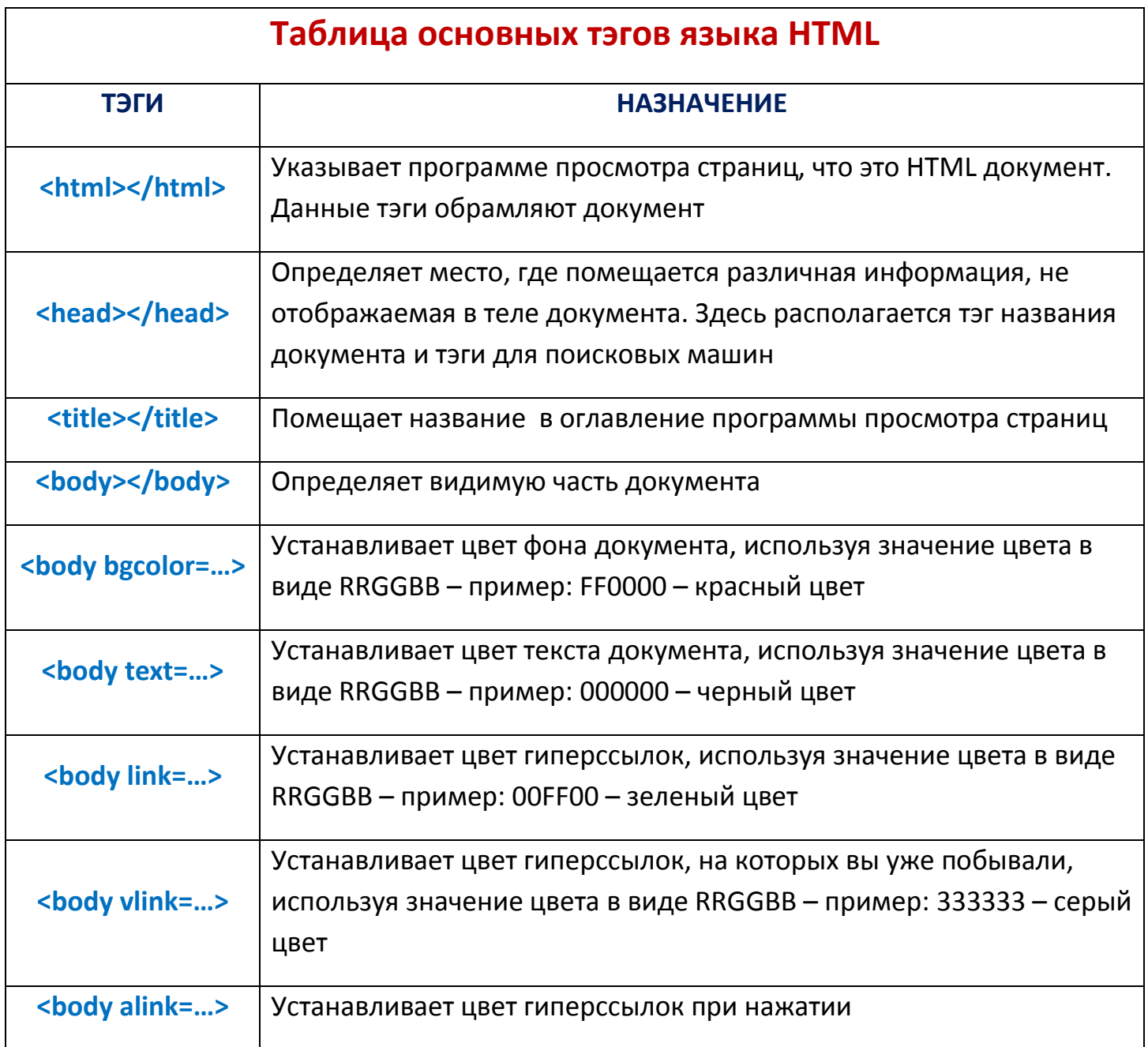

## Таблица тэгов для форматирования текста

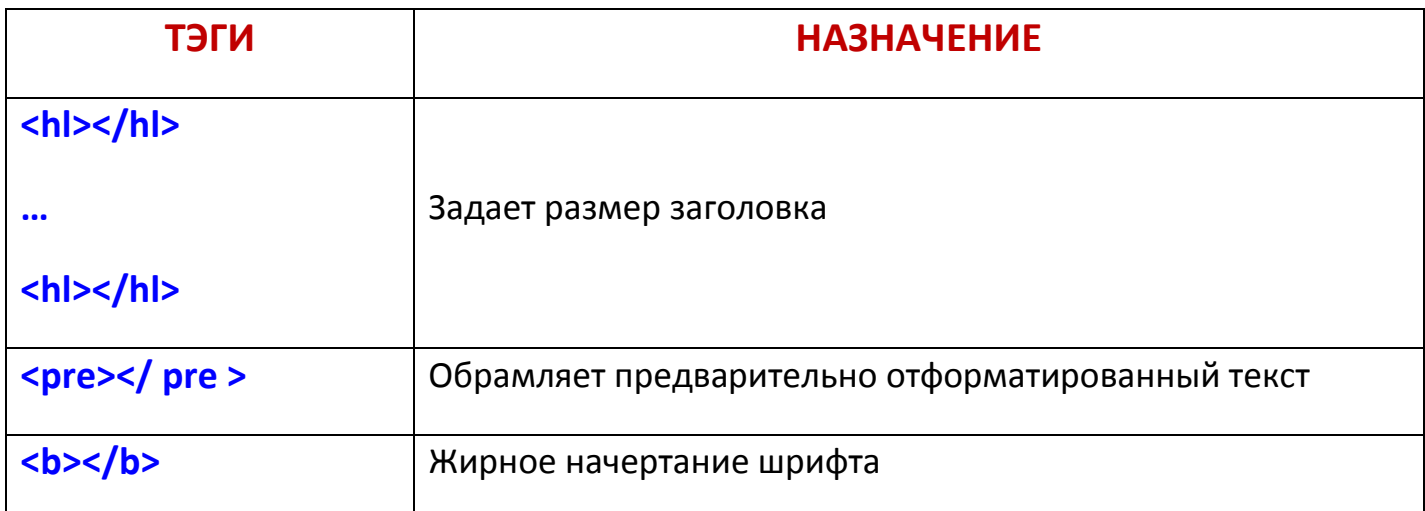

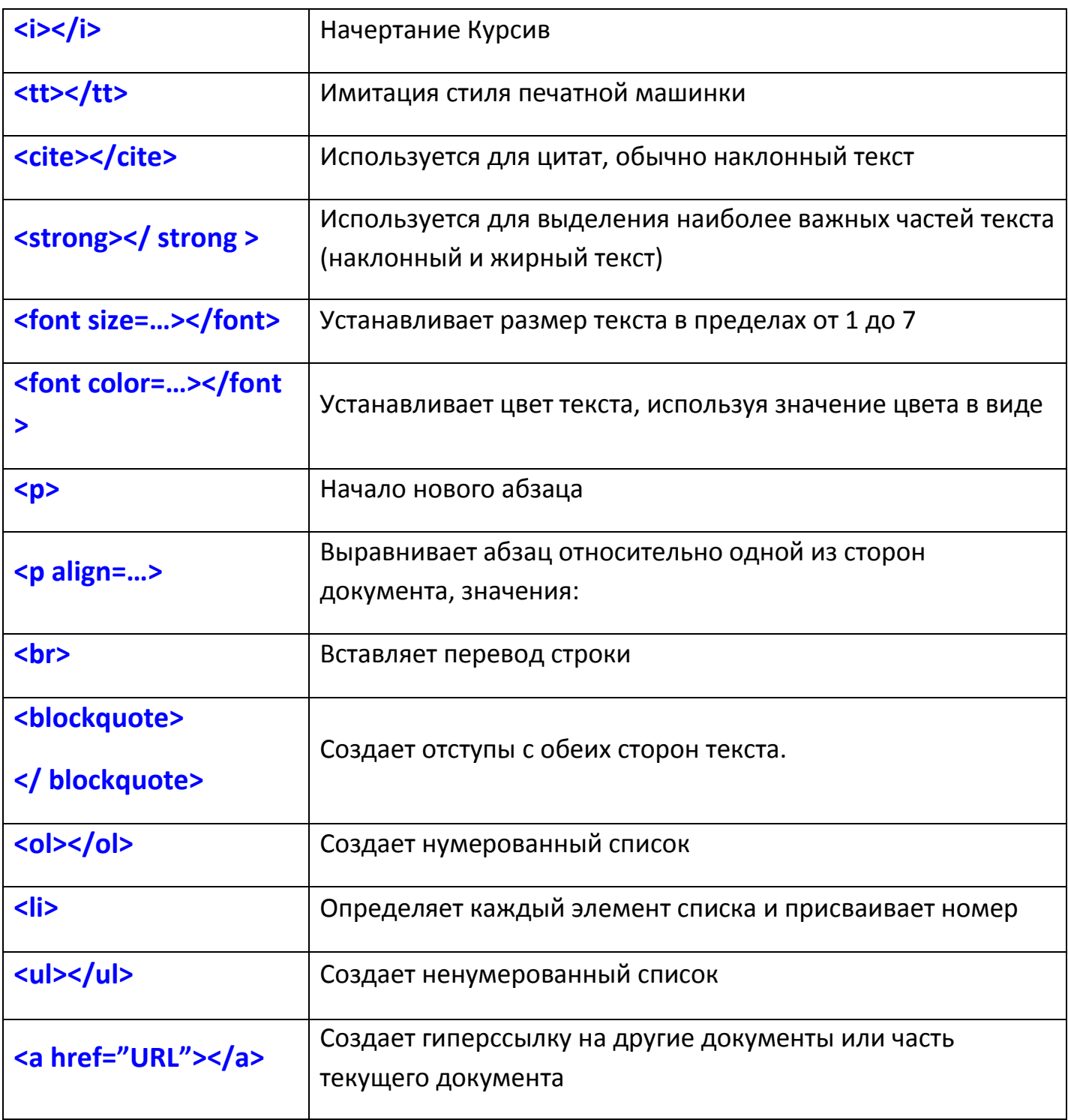